## **Chapitre 4- Statistiques - Introduction**

## **A- Les notes du bachelier**

Un élève de Terminale S avec spécialité SVT a obtenu les notes suivantes aux épreuves du baccalauréat (pour des raisons de simplifications, on omet la note de TPE et on considère un élève qui n'a pas d'option facultative) :

Maths : 13 /20 ; Sciences Physiques : ? ; SVT : 14/20 ; Français : 11/20 à l'écrit et 16/20 à l'oral ; Histoire-Géographie : 09/20 ; LV1 : 17/20 ; LV2 : 15/20 ; Philosophie : 07/20 ; EPS : 17/20

Sachant que sa moyenne a été de 12,79 et connaissant les coefficients du bac S, pouvez-vous trouver sa note en Sciences Physiques (arrondir à l'unité, comme le correcteur du bac !!)

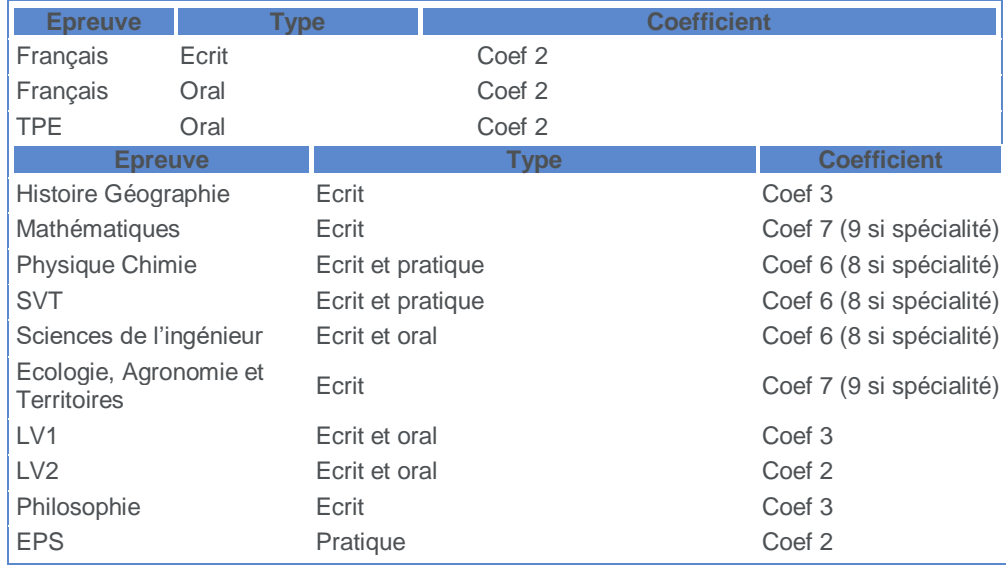

**B- Le premier sondage :** Lors de la publication des résultats du bac, on a demandé aux élèves de terminale ES1 et de terminales ES2 quelles étaient leurs notes en maths. On a obtenu les réponses suivantes :

**TES1 :** 12 ; 14 ; 11 ; 6 ; 8 ; 11 ; 10 ; 19 ; 3 ; 6 ; 17 ; 8 ; 13 ; 15 ; 16 ; 11 ; 9 ; 9 ; 8 ; 6 ; 7 ; 5 ; 13 ; 11 ; 15 ; 14 ; 11 ; 10 ; 10 ; 8 ; 7 ; 8 ; 9 ; 10 ; 15

**TES2 :** 4 ; 16 ; 17 ; 2 ; 8 ; 9 ; 11 ; 12 ; 15 ; 13 ; 11 ; 6 ; 7 ; 10 ; 17 ; 12 ; 13 ; 18 ; 4 ; 12 ; 16 ; 5 ; 6 ; 12 ; 11 ; 9 ; 13 ; 10 ; 13 ; 14 ; 5 ; 11 ; 15 ; 17 ; 16

Pouvez-vous trouver des moyens de comparer les résultats de ces deux classes ?

**C- Le deuxième sondage :** Lors de la fête du bac, on mesure la hauteur des talons des bachelières et on obtient les résultats suivants :

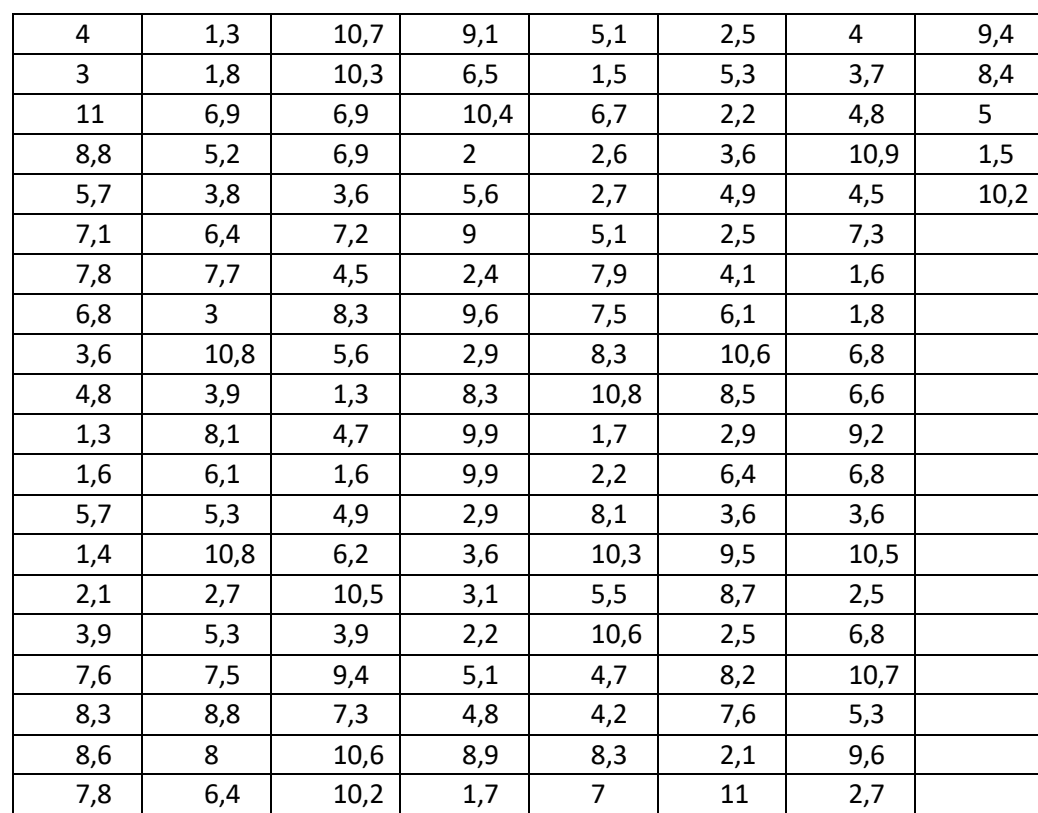

Trouver un moyen pratique de représenter, analyser et étudier ces résultats.